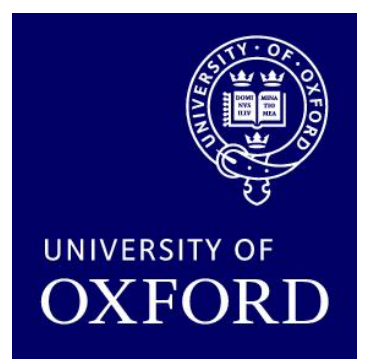

# **Probabilistic Model Checking**

#### Marta Kwiatkowska Dave Parker

**Oxford University Computing Laboratory** 

ESSLLI'10 Summer School, Copenhagen, August 2010

#### Course overview

#### • 5 lectures: Mon-Fri, 11am-12.30pm

- − Introduction
- − 1 Discrete time Markov chains
- − 2 Markov decision processes
- − 3 Continuous-time Markov chains
- − 4 Probabilistic model checking in practice
- − 5 Probabilistic timed automata
- Course materials available here:
	- − http://www.prismmodelchecker.org/lectures/esslli10/
	- − lecture slides, reference list

# Part 4

# Probabilistic model checking in practice

### Overview (Part 4)

- Tool support for probabilistic model checking
	- − motivation, existing tools

#### • The PRISM model checker

- − functionality, features
- − modelling language & property specification
- − PRISM demonstration
- Probabilistic counterexamples
	- − (smallest) counterexamples for PCTL + DTMCs
- Probabilistic bisimulation
	- − bisimulation equivalences for DTMCs, CTMCs + minimisation

### Motivation

- Complexity of PCTL model checking
	- − generally polynomial in model size (number of states)
- State space explosion problem
	- − models for realistic case studies are typically huge
- Clearly tool support is required
- Benefits:
	- − fully automated process
	- − high-level languages/formalisms for building models
	- − visualisation of quantitative results

### Tools - Probabilistic model checkers

- PRISM (Probabilistic Symbolic Model Checker)
	- − DTMCs, MDPs, CTMCs + rewards, [Birmingham/Oxford]
- MRMC (Markov Reward Model Checker)
	- − DTMCs, CTMCs + reward extensions, [Twente/Aachen]
- LiQuor: LTL model checking for MDPs, Probmela language (probabilistic version of SPIN's Promela), [Dresden]
- Simulation-based probabilistic model checking:
	- − APMC, Ymer (both based on PRISM language), VESTA
- Many other related tools/prototypes
	- − RAPTURE, CADP, Möbius, APNN-Toolbox, SMART, GreatSPN, GRIP, CASPA, Premo, PASS, …

# The PRISM tool

- PRISM: Probabilistic symbolic model checker
	- − developed at Birmingham/Oxford University, since 1999
	- − free, open source (GPL)
	- − versions for Linux, Unix, Mac OS X, Windows, 64-bit OSs
- Modelling of:
	- − DTMCs, CTMCs, MDPs + costs/rewards

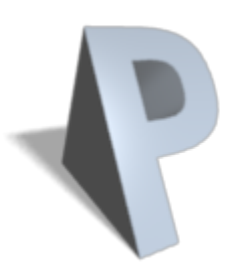

- Model checking of:
	- − PCTL, CSL, LTL, PCTL\* + extensions + costs/rewards

# PRISM functionality

- High-level modelling language
- Wide range of model analysis methods
	- − efficient symbolic implementation techniques
	- − also: approximate verification using simulation + sampling
- Graphical user interface
	- − model/property editor
	- − discrete-event simulator model traces for debugging, etc.
	- − easy automation of verification experiments
	- − graphical visualisation of results
	- Command-line version
		- − same underlying verification engines
		- − useful for scripting, batch jobs

# Modelling languages/formalisms

- Many high-level modelling languages, formalisms available
- For example:
	- − probabilistic/stochastic process algebras
	- − stochastic Petri nets
	- − stochastic activity networks
- Custom languages for tools, e.g.:
	- − PRISM modelling language
	- − Probmela (probabilistic variant of Promela, the input language for the model checker SPIN) - used in LiQuor

# PRISM modelling language

- Simple, textual, state-based language
	- − modelling of DTMCs, CTMCs and MDPs
	- − based on Reactive Modules [AH99]

#### • Basic components…

- Modules:
	- − components of system being modelled
	- − composed in parallel
- Variables
	- − finite (integer ranges or Booleans)
	- − local or global
	- − all variables public: anyone can read, only owner can modify

### PRISM modelling language

#### • Guarded commands

- − describe behaviour of each module
- − i.e. the changes in state that can occur
- − labelled with probabilities (or, for CTMCs, rates)
- − (optional) action labels

$$
[send] (s=2) -> ploss : (s'=3) & (lost'=lost+1) + (1-ploss) : (s'=4);
$$

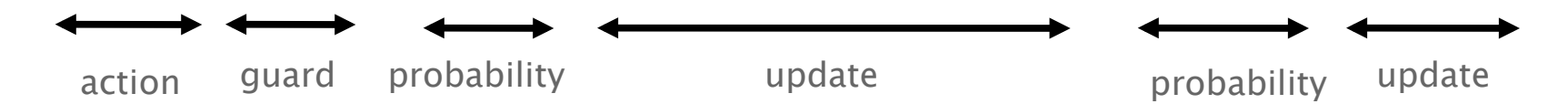

# PRISM modelling language

#### • Parallel composition

- − model multiple components that can execute independently
- − for DTMC models, mostly assume components operate synchronously, i.e. move in lock-step

#### • Synchronisation

- − simultaneous transitions in more than one module
- − guarded commands with matching action-labels
- − probability of combined transition is product of individual probabilities for each component
- More complex parallel compositions can be defined
	- − using process-algebraic operators
	- − other types of parallel composition, action hiding/renaming

#### Simple example

module M1

 x : [0..3] init 0; [a]  $x=0 \rightarrow (x'=1);$ [b]  $x=1 \rightarrow 0.5:(x'=2) + 0.5:(x'=3);$ endmodule

module M2 y : [0..3] init 0; [a]  $y=0 \rightarrow (y'=1);$ [b]  $y=1 \rightarrow 0.4$ : $(y'=2) + 0.6$ : $(y'=3)$ ; endmodule

### Example: Leader election

- Randomised leader election protocol
	- − due to Itai & Rodeh (1990)
- Set-up: N nodes, connected in a ring
	- − communication is synchronous (lock-step)
- Aim: elect a leader
	- − i.e. one uniquely designated node
	- − by passing messages around the ring
- Protocol operates in rounds. In each round:
	- − each node choose a (uniformly) random id  $\in$  {0,...,k-1}
	- − (k is a parameter of the protocol)
	- − all nodes pass their id around the ring
	- − if there is maximum unique id, node with this id is the leader
	- − if not, try again with a new round

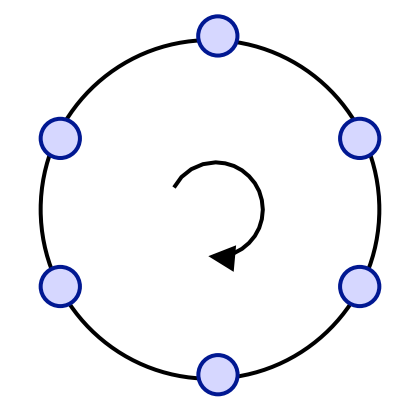

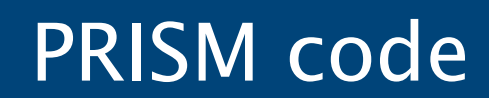

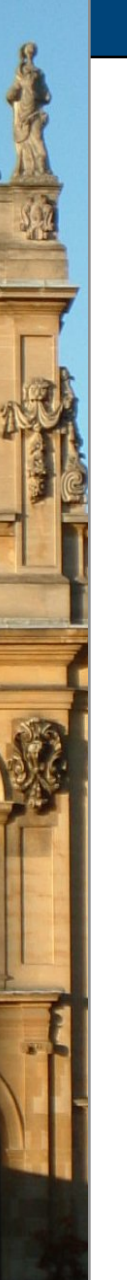

### PRISM property specifications

- Based on (probabilistic extensions of) temporal logic
	- − incorporates PCTL, CSL, LTL, PCTL\*
	- − also includes: quantitative extensions, costs/rewards

#### • Leader election properties

- $P_{>1}$  [ F elected ]
	- with probability 1, a leader is eventually elected
- $P_{>0.8}$  [ F≤k elected ]
	- with probability greater than 0.8, a leader is elected within k steps
- Usually focus on quantitative properties:
	- $P_{=2}$  [ F≤k elected ]
		- what is the probability that a leader is elected within k steps?

### PRISM property specifications

- Best/worst-case scenarios
	- − combining "quantitative" and "exhaustive" aspects
- e.g. computing values for a range of states…
- $P_{=?}$  [  $F^{\leq t}$  elected {tokens $\leq k$ }{min} ]
	- − "minimum probability of the leader election algorithm completing within t steps from any state where there are at most k tokens"
- $R_{=2}$  [ F end {"init"}{max} ]
	- − "maximum expected run-time over all possible initial configurations"

#### PRISM property specifications

- Experiments:
	- − ranges of model/property parameters
	- $-$  e.g. P<sub>=?</sub> [ F<sup>≤T</sup> error ] for N=1..5, T=1..100
		- where N is some model parameter and T a time bound
	- − identify patterns, trends, anomalies in quantitative results

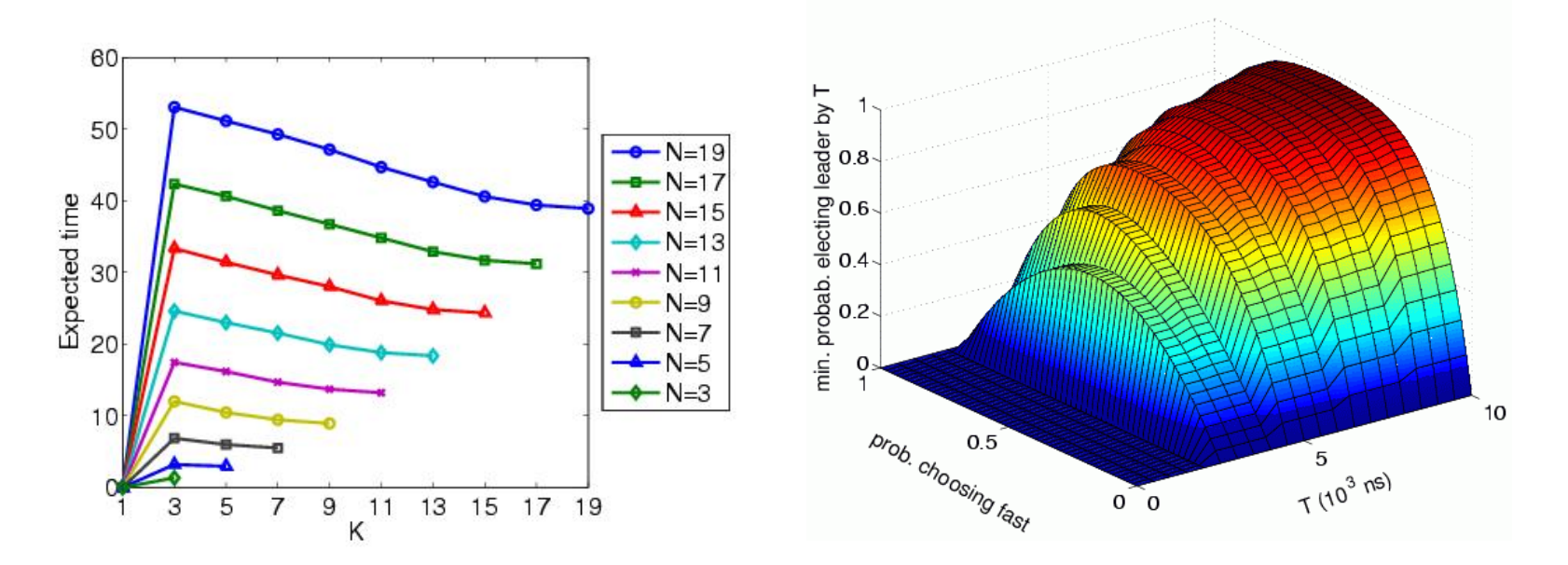

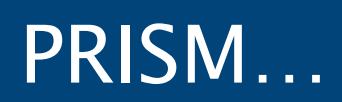

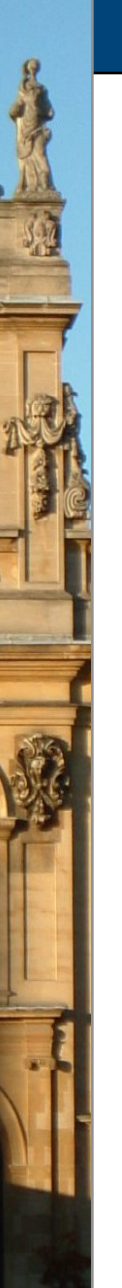

# More info on PRISM

• PRISM website: http://www.prismmodelchecker.org/

- − tool download: binaries, source code (GPL)
- − example repository (50+ case studies)
- − on-line PRISM manual
- − support: help forum, bug tracking, feature requests
- − related publications, talks, tutorials, links

• Tutorial: http://www.prismmodelchecker.org/tutorial/

### Overview (Part 4)

- Tool support for probabilistic model checking
	- − motivation, existing tools
- The PRISM model checker
	- − functionality, features
	- − modelling language & property specification
	- − PRISM demonstration
- Probabilistic counterexamples
	- − (smallest) counterexamples for PCTL + DTMCs
- Probabilistic bisimulation
	- − bisimulation equivalences for DTMCs, CTMCs + minimisation

# Non probabilistic counterexamples

- Counterexamples (for non-probabilistic model checking)
	- − generated when model checking a (universal) property fails
	- − trace through model illustrating why property does not hold
	- − major advantage of the model checking approach
	- − bug finding vs. verification
- Example:
	- − CTL property AG ¬err
	- − (or equivalently, ¬EF err)
	- − ("an error state is never reached")
	- − counterexample is a finite trace to a state satisfying err
	- − alternatively, this is a witness to the satisfaction of formula EF err

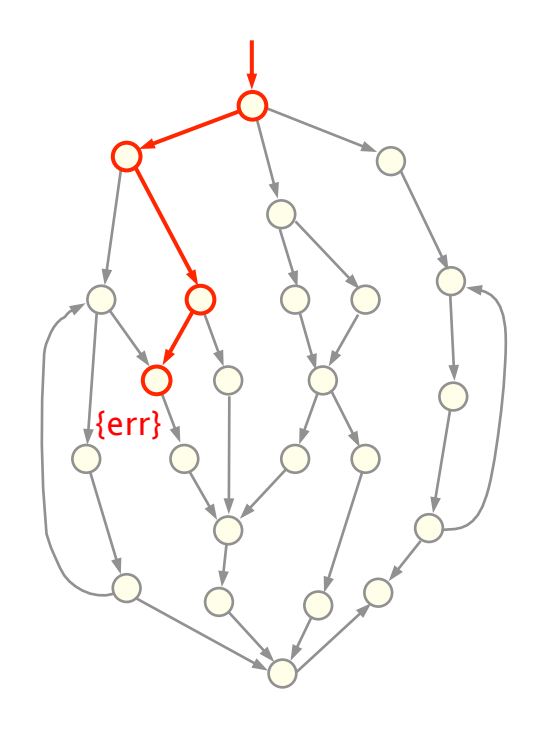

### Counterexamples for DTMCs?

- PCTL example:  $P_{\leq 0.01}$  [ F err ]
	- − "the probability of reaching an error state is less than 0.01"
	- − what is a counterexample for s  $\nvDash P_{<0.01}$  [F err ]?
	- − not necessarily illustrated by a single trace to an err state
	- − in fact, "counterexample" is a set of paths satisfying F err whose combined measure is greater than or equal to 0.01
- Alternative approach seen so far:
	- − probabilistic model checker provides actual probabilities
	- $-$  e.g. queries of the form  $P_{=2}$  [ F err ]
	- − anomalous behaviour identified by examining trends
	- $-$  e.g. P<sub>=</sub> $2$  [ F<sup>≤T</sup> err ] for T=0,...,100
- This lecture: DTMC counterexamples in style of [HK07]
	- − also some work done on CTMC/MDP counterexamples

#### DTMC notation

- DTMC:  $D = (S, s_{init}, P, L)$
- Path(s) = set of all infinite paths starting in state s
- Pr<sub>s</sub>:  $\Sigma_{\text{Path}(s)} \rightarrow [0,1] = \text{probability measure over infinite paths}$ 
	- − where  $\Sigma_{\text{Path}(s)}$  is the  $\sigma$ -algebra on Path(s)
	- − defined in terms of probabilities for finite paths
- $P_s(\omega) =$  probability for finite path  $\omega = ss_1...s_n$ 
	- $P_s(s) = 1$
	- $-P_s(s_{1}...s_n) = P(s,s_1) \cdot P(s_1,s_2) \cdot ... \cdot P(s_{n-1},s_n)$
	- − extend notation to sets: P<sub>s</sub>(C) for set of finite paths C
	- $-$  P<sub>s</sub> extends uniquely to Pr<sub>s</sub>
- Path(s,  $\psi$ ) = {  $\omega \in$  Path(s) |  $\omega \models \psi$  }
	- $-$  Prob(s, ψ) = Pr<sub>s</sub>(Path(s, ψ))
- Path<sub>fin</sub>(s, ψ) = set of finite paths from s satisfying  $ψ$

#### Counterexamples for DTMCs

#### • Consider PCTL properties of the form:

- $-P_{\leq p}$  [  $\Phi_1$  U<sup>≤k</sup>  $\Phi_2$  ], where  $k \in \mathbb{N} \cup \{\infty\}$
- − i.e. bounded or unbounded until formulae with closed upper probability bounds

#### • Refutation:

- $-$  s  $\not\models P_{\leq p}$   $[\Phi_1 \cup \leq k \Phi_2]$
- $-$  ⇔ Prob(s, [ $\Phi_1$  U<sup>≤k</sup>  $\Phi_2$  ]) > p
- $-$  ⇔ Pr<sub>s</sub>(Path(s, Φ<sub>1</sub> U<sup>≤k</sup> Φ<sub>2</sub>)) > p
- $-$  i.e. total probability mass of Φ<sub>1</sub> U≤k Φ<sub>2</sub> paths exceeds p

#### • Since the property is an until formula

− this is evidenced by a set of finite paths

#### Counterexamples for DTMCs

- A counterexample for  $P_{\leq p}$  [  $\Phi_1$  U<sup> $\leq k$ </sup>  $\Phi_2$  ] in state s is:
	- − a set C of finite paths such that  $C \subseteq Path_{fin}(s, \psi)$  and  $P_s(C) > p$

- **Example** 
	- − Consider the PCTL formula:
	- $P_{< 0.3}$  [ F a ]
	- $-$  This is not satisfied in s<sub>0</sub>
	- $-Prob(s_0, F a) = 1/4+1/8+1/16+... = 1/2$
	- $A$  counterexample:  $C = \{ s_0 s_2, s_0 s_0 s_2 \}$
	- $-P_{s0}(C) = 1/4 + (1/2)(1/4) = 3/8 = 0.375$

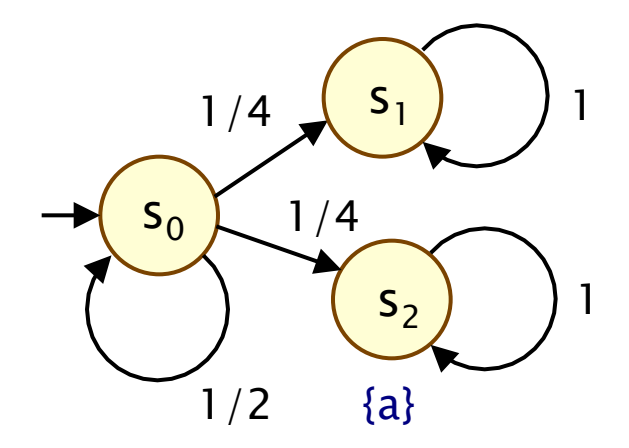

### Finiteness of counterexamples

- There is always a finite counterexample for:
	- $-$  s  $\not\models P_{\leq p}$   $[\Phi_1 \cup \leq k \Phi_2]$
- On the other hand, consider this DTMC:
	- − and the PCTL formula:
	- $P_{\leq 1/2}$  [ F a ]
	- $-Prob(s_0, F a) = 1/4+1/8+1/16+...$  $= 1/2$
	- $-$  s<sub>0</sub> ⊭ P<sub><1/2</sub> [ F a ]

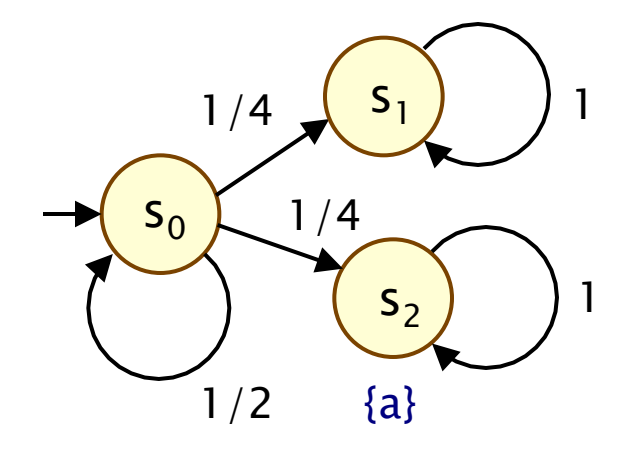

- − counterexample would require infinite set of paths
- $-$  {  $({s_0})^i s_2$  }<sub>i∈N</sub>

### Counterexamples for DTMCs

- Aim: counterexamples should be succinct, comprehensible
- Set of all counterexamples:
	- $-CX_p(s,\psi)$  = set of all counterexamples for P<sub>≤p</sub> [ψ] in state s
- Minimal counterexample
	- − counterexample C with  $|C| \leq |C'|$  for all  $C' \in CX_p(s,\psi)$
- "Smallest" counterexample
	- − minimal counterexample C with  $P(C) \ge P(C')$ for all minimal  $C' \in CX_p(s,\psi)$
- Strongest (most probable) evidence
	- − finite path ω in Path<sub>fin</sub>(s, ψ) such that  $P(\omega) \ge P(\omega')$ for all  $ω' ∈ Path<sub>fin</sub>(s, ψ)$
	- − i.e. contributes most to violation of PCTL formula

#### Example

- PCTL formula:  $P_{\leq 1/2}$  [F b ]
	- $-$  s<sub>0</sub>  $\neq$  P<sub>≤1/2</sub> [ F b ]
	- $-$  since Prob(s<sub>0</sub>, F b) = 0.9

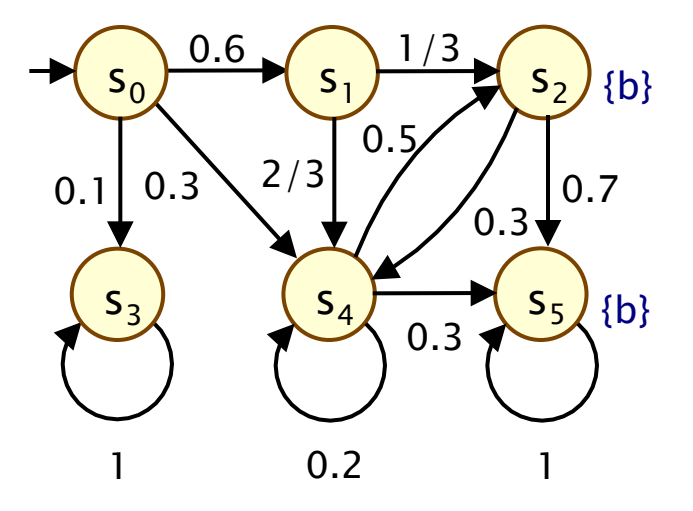

#### • Counterexamples:

$$
- C_1 = \{ s_0 s_1 s_2, s_0 s_1 s_4 s_2, s_0 s_1 s_4 s_5, s_0 s_4 s_2 \}
$$
  
\n
$$
\cdot P_{s0}(C_1) = 0.2 + 0.2 + 0.12 + 0.15 = 0.67 \text{ (not minimal)}
$$
  
\n
$$
- C_2 = \{ s_0 s_1 s_2, s_0 s_1 s_4 s_2, s_0 s_1 s_4 s_5 \}
$$
  
\n
$$
\cdot P_{s0}(C_2) = 0.2 + 0.2 + 0.12 = 0.52 \text{ (not "smallest")}
$$
  
\n
$$
- C_3 = \{ s_0 s_1 s_2, s_0 s_1 s_4 s_2, s_0 s_4 s_2 \}
$$
  
\n
$$
\cdot P_{s0}(C_3) = 0.2 + 0.2 + 0.15 = 0.55
$$

## Weighted digraphs

- A weighted directed graph is a tuple  $G = (V, E, w)$  where:
	- − V is a set of vertices
	- $E \subseteq V \times V$  is a set of edges
	- $w : E \to \mathbb{R}_{\geq 0}$  is a weight function
- Finite path ω in G
	- $-$  is a sequence of vertices v<sub>0</sub>v<sub>1</sub>v<sub>2</sub>...v<sub>n</sub> such that (v<sub>i</sub>,v<sub>i+1</sub>)∈E  $\forall$ i≥0
	- $-$  the distance of  $ω = v_0 v_1 v_2 ... v_n$  is:  $Σ_{i=0...n-1}$  w(v<sub>i</sub>,v<sub>i+1</sub>)

#### • Shortest path problem

- $-$  given a weighted digraph, find a path between two vertices  $v_1$ and  $v_2$  with the smallest distance
- $-$  i.e. a path ω s.t. d(ω)  $\leq$  d(ω') for all other such paths ω'

### Finding strongest evidences

- Reduction to graph problem…
- Step 1: Adapt the DTMC
	- − make states satisfying  $\neg \Phi_1 \wedge \neg \Phi_2$  absorbing
		- (i.e. replace all outgoing transitions with a single self-loop)
	- − add an extra state t and replace all transitions from any  $\Phi$ <sub>2</sub> state with a single transition to t (with probability 1)
- Step 2: Convert new DTMC into a weighted digraph
	- $-$  for the (adapted) DTMC D =  $(S, s<sub>init</sub>, P, L)$ :
	- $-$  corresponding graph is  $G_D = (V, E, w)$  where:
	- $-V = S$  and  $E = \{ (s,s') \in S \times S \mid P(s,s') > 0 \}$
	- $-$  w(s,s') =  $log(1/P(s,s'))$
- Key idea: for any two paths  $\omega$  and  $\omega'$  in D (and in  $G_D$ )
	- $-P_s(\omega') \ge P_s(\omega)$  if and only if  $d(\omega') \le d(\omega)$

#### Example…

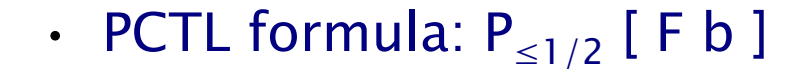

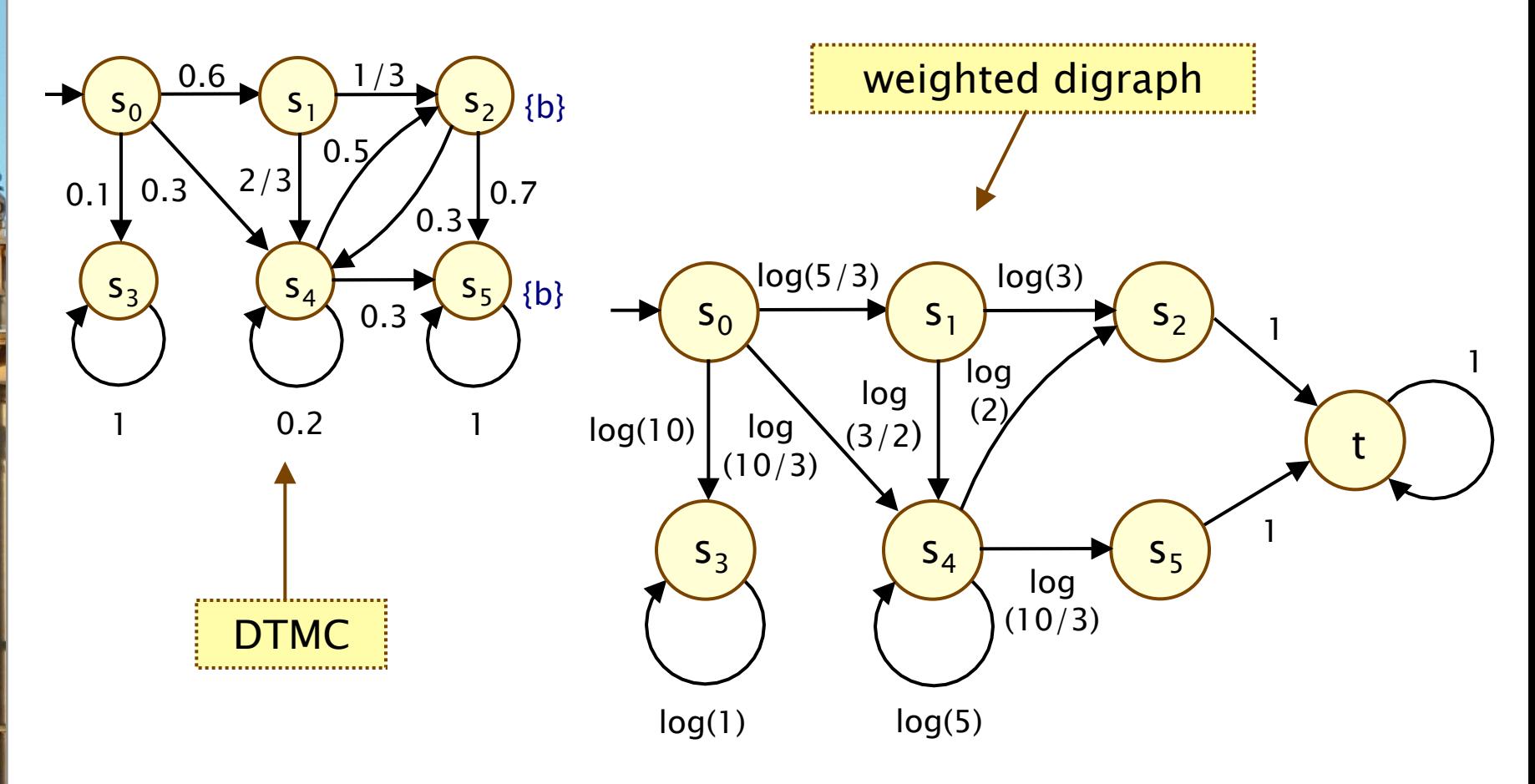

### Finding strongest evidences

- To find strongest evidence in DTMC D
	- − analyse corresponding digraph
- For unbounded until formula  $P_{\leq p}$  [ $\Phi_1 \cup \Phi_2$ ]
	- − solve shortest path problem in digraph (target t)
	- − polynomial time algorithms exist
		- $\cdot$  e.g. Dijsktra's algorithm can be implemented in  $O(|E|+|V|\cdot log|V|)$
- For bounded until formula  $P_{\leq p}$  [ Φ<sub>1</sub> U<sup>≤k</sup> Φ<sub>2</sub> ]
	- − solve special case of the constrained shortest path problem
	- − also solvable in polynomial time
- Generation of smallest counterexamples
	- − based on computation of k shortest paths
	- − k can be computed on the fly

#### Other cases

- Lower bounds on probabilities
	- $-$  i.e. s ⊭ P<sub>≥p</sub> [ $\Phi_1$  U<sup>≤k</sup>  $\Phi_2$  ]
	- − negate until formula to reverse probability bound
	- − solvable with BSCC computation + probabilistic reachability
	- − for details, see [HK07]

#### • Continuous-time Markov chains

- − these techniques can be extended to CTMCs and CSL [HK07b]
- − naïve approach: apply DTMC techniques to uniformised DTMC
- − modifications required to get smaller counterexamples
- − another possibility: directed search based techniques [AHL05]

### Overview (Part 4)

- Tool support for probabilistic model checking
	- − motivation, existing tools
- The PRISM model checker
	- − functionality, features
	- − modelling language & property specification
	- − PRISM demonstration
- Probabilistic counterexamples
	- − (smallest) counterexamples for PCTL + DTMCs
- Probabilistic bisimulation
	- − bisimulation equivalences for DTMCs, CTMCs + minimisation

### Bisimulation

#### • Identifies models with the same branching structure

- − i.e. the same stepwise behaviour
- − each model can simulate the actions of the other
- − guarantees that models satisfy many of the same properties

#### • Uses of bisimulation:

- − show equivalence between a model and its specification
- − state space reduction: bisimulation minimisation

#### • Formally, bisimulation is an equivalence relation over states

− bisimilar states must have identical labelling and identical stepwise behaviour

### Bisimulation on DTMCs

- Consider a DTMC  $D = (S, s_{init}, P, L)$
- Some notation:
	- $-P(s,T) = \sum_{s' \in T} P(s,s')$  for  $T \subseteq S$
- An equivalence relation R on S is a probabilistic bisimulation on D if and only if for all  $s_1$  R  $s_2$ :

$$
- L(s_1) = L(s_2)
$$

- $-$  P(s<sub>1</sub>, T) = P(s<sub>2</sub>, T) for all T  $\in S/R$  (i.e. for all equivalence classes of R)
- States  $s_1$  and  $s_2$  are bisimulation-equivalent (or bisimilar)
	- $-$  if there exists a probabilistic bisimulation R on D with  $s_1$  R  $s_2$
	- $-$  denoted  $s_1 \sim s_2$

### Simple example

- $\cdot$  Bisimulation relation  $\sim$
- Quotient of S under  $\sim$ 
	- − denoted S/~
	- $\{ \{s_1\}, \{u_1, u_2\}, \{v_1, v_2\} \}$
- Bisimilar states:
	- $-$  u<sub>1</sub> ~ u<sub>2</sub>
	-

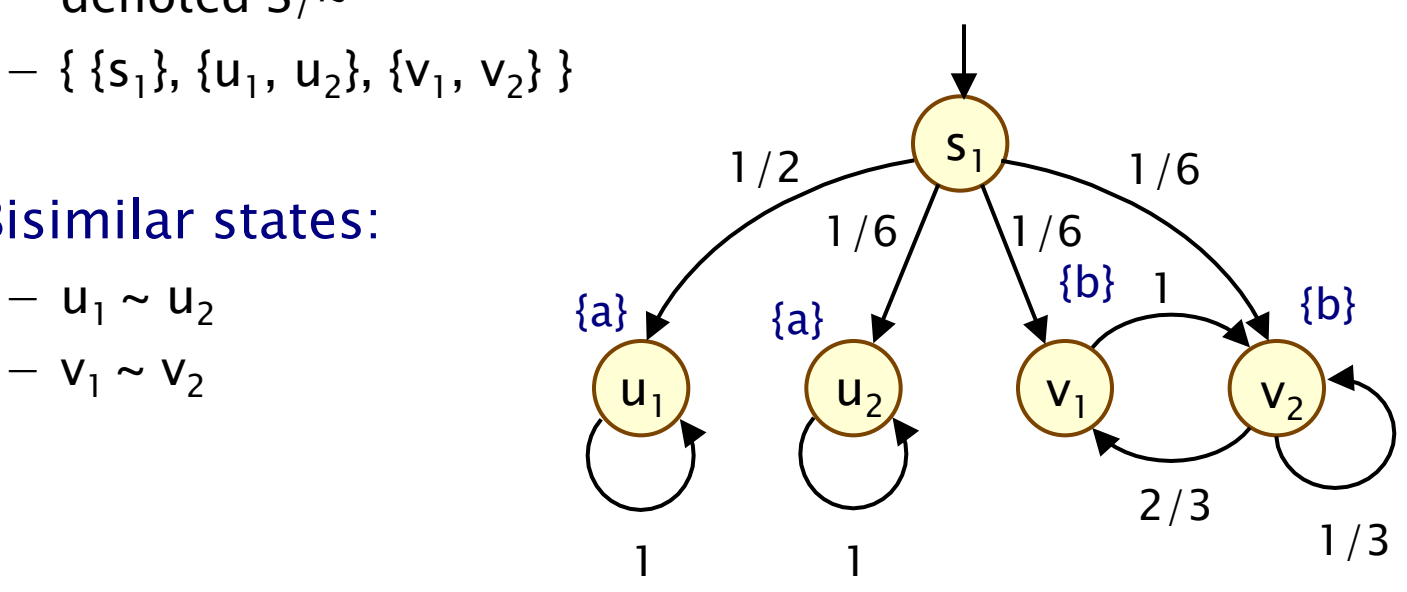

#### Bisimulation on DTMCs

- Bisimulation between DTMCs  $D_1$  and  $D_2$ 
	- $-$  D<sub>1</sub> ~ D<sub>2</sub> if they have bisimilar initial states
- Formally:
	- $-$  state labellings for D<sub>1</sub> and D<sub>2</sub> over same set of atomic prop.s
	- $-$  bisimulation relation is over disjoint union of D<sub>1</sub> and D<sub>2</sub>

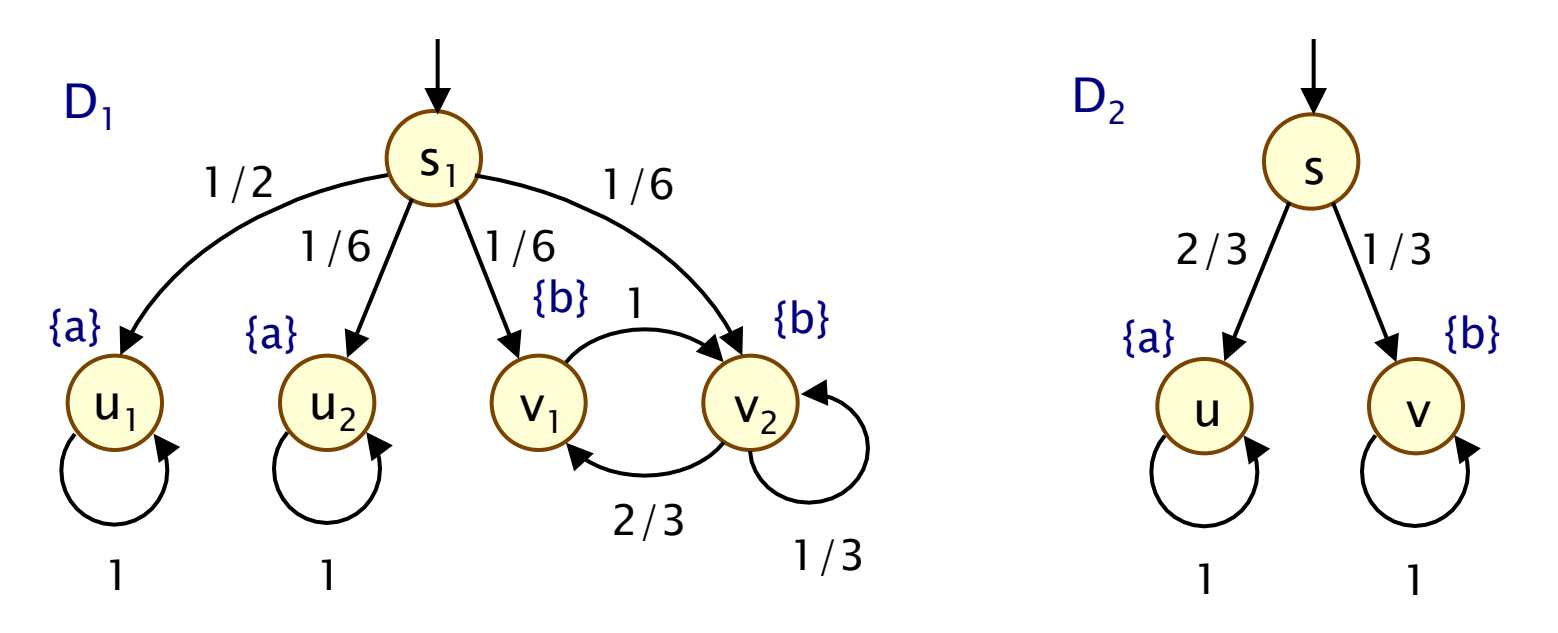

#### Simple example

$$
- u_1 \sim u_2 \sim u
$$

$$
- \mathbf{V}_1 \sim \mathbf{V}_2 \sim \mathbf{V}
$$

 $- S_1 \sim S$ 

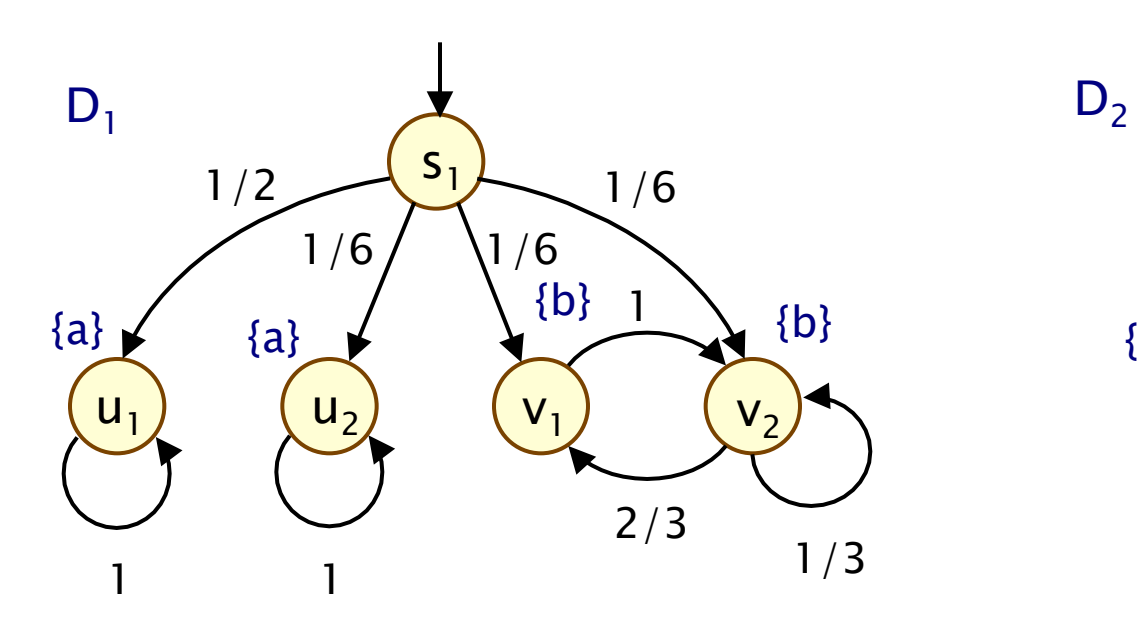

#### • Bisimilar states: Bisimilar DTMCs:  $D_1 \sim D_2$

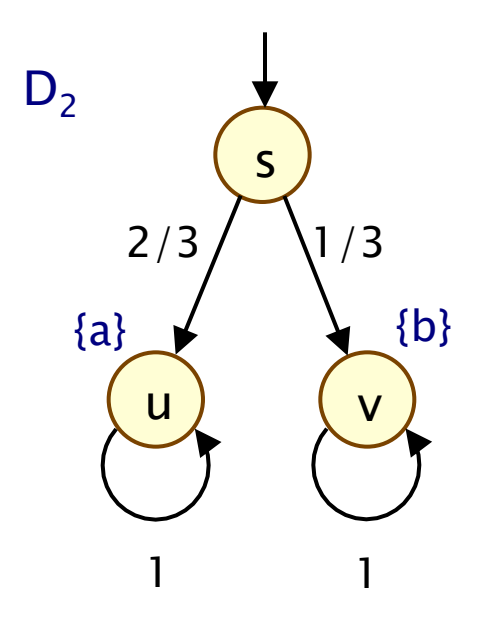

### Quotient DTMC

- For a DTMC D =  $(S,s<sub>init</sub>,P,L)$  and probabilistic bisimulation  $\sim$
- Quotient DTMC is  $- D/\sim = (S', s'_{init}, P', L')$
- where:
	- $-S' = S/\sim = \{ [s]_{\sim} | s \in S \}$
	- $-5$ '<sub>init =</sub>  $[5]$ <sub>init</sub>]<sub>~</sub>
	- $P'([s]_{\sim}, [s']_{\sim}) = P(s, [s']_{\sim})$
	- $L'([s]) = L(s)$

[u],  $[s]$  ${a} \quad \qquad \qquad \{b\}$ 1  $2/3 / \sqrt{1/3}$ 1  $[\mathsf{v}]$ well defined since bisimulation ensures

 $P(s, [s']_{\sim})$  same for all s in [s]

### Bisimulation and PCTL

- Probabilistic bisimulation preserves all PCTL formulae
- For all states s and s':

 $S \sim S'$ ⇔ for all PCTL formulae  $\Phi$ ,  $s \vDash \Phi$  if and only if  $s' \vDash \Phi$ 

- Note also:
	- − every pair of non-bisimilar states can be distinguished with some PCTL formula
	- $\sim$  is the coarsest relation with this property
	- − in fact, bisimulation also preserves all PCTL\* formulae

# CTMC bisimulation

- Check equivalence of rates, not probabilities…
- An equivalence relation R on S is a probabilistic bisimulation on CTMC  $C = (S, s_{init}, R, L)$ if and only if for all  $s_1$  R  $s_2$ :
	- $L(s_1) = L(s_2)$
	- $-$  R(s<sub>1</sub>, T) = R(s<sub>2</sub>, T) for all classes T in S/R
- Alternatively, check:
	- $-$  L(s<sub>1</sub>) = L(s<sub>2</sub>), Pemb(C)(s<sub>1</sub>, T) = Pemb(C)(s<sub>2</sub>, T), E(s<sub>1</sub>) = E(s<sub>2</sub>)
- Bisimulation on CTMCs preserves CSL
	- − (see [BHHK03] and also [DP03])

### Bisimulation minimisation

- More efficient to perform PCTL/CSL model checking on the quotient DTMC/CTMC
	- − assuming quotient model can be constructed efficiently
	- − (see [KKZJ07] for experimental results on this)
- Bisimulation minimisation
	- − algorithm to construct quotient model
	- − based on partition refinement
	- − repeated splitting of an initially coarse partition
	- − final partition is coarsest bisimulation wrt. initial partition
	- − (optimisations/variants possible by changing initial partition)
	- − complexity: O(|P|·log|S| + |AP|·|S|) [DHS'03]
		- assuming suitable data structure used (splay trees)

#### Bisimulation minimisation

- 1. Start with initial partition
	- $-$  say  $\Pi = \{ \{ s \in S \mid a \in L(s) \} \mid a \in AP \}$
- 2. Find a splitter  $T \in \Pi$  for some block  $B \in \Pi$ 
	- − a splitter T is a block such that probability of going to T differs for some states in block B
	- $-$  i.e.  $\exists$ s,s'∈B. P(s,T)  $\neq$  P(s',T) replace P with R for CTMCs
- 3. Split B into sub-blocks
	- − such that P(s,T) is the same for all states in each sub-block
- 4. Repeat steps 2/3 until no more splitters exist
	- − i.e. no change to partition Π

### CTMC example

• Consider model checking  $P_{\sim p}$  [  $F^{[0,t]}$  a ] on this CTMC:

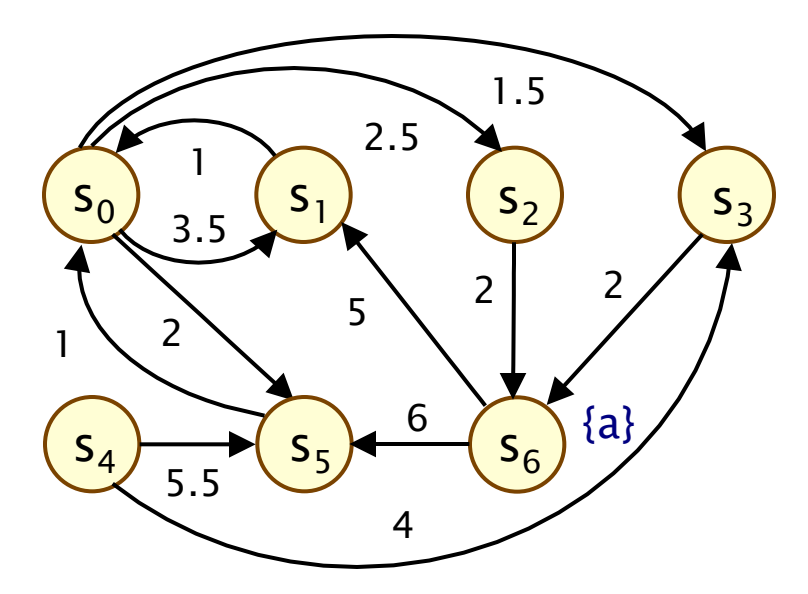

Minimisation:

 $\Pi_0$ :  $B_1 = \{s_0, s_1, s_2, s_3, s_4, s_5\}, B_2 = \{s_6\}$  $B_2$  is a splitter for  $B_1$ (since e.g.  $R(s_1,B_2)=0\neq 2=R(s_2,B_2)$ )  $\Pi_1$ :  $B_1 = \{s_0, s_1, s_4, s_5\}$ ,  $B_2 = \{s_6\}$ ,  $B_3 = \{s_2, s_3\}$  $B_3$  is a splitter for  $B_1$ (since e.g.  $R(s_1,B_2)=0\neq 4=R(s_0,B_3)$ )  $\Pi_2$ :  $B_1 = \{s_1, s_5\}$ ,  $B_2 = \{s_6\}$ ,  $B_3 = \{s_2, s_3\}$ ,  $B_4 = \{s_0, s_4\}$ No more splitters…

 $S/\sim$  = { { $S_1, S_5$ }, { $S_6$ }, { $S_2, S_3$ }, { $S_0, S_4$ } }

#### CTMC example…

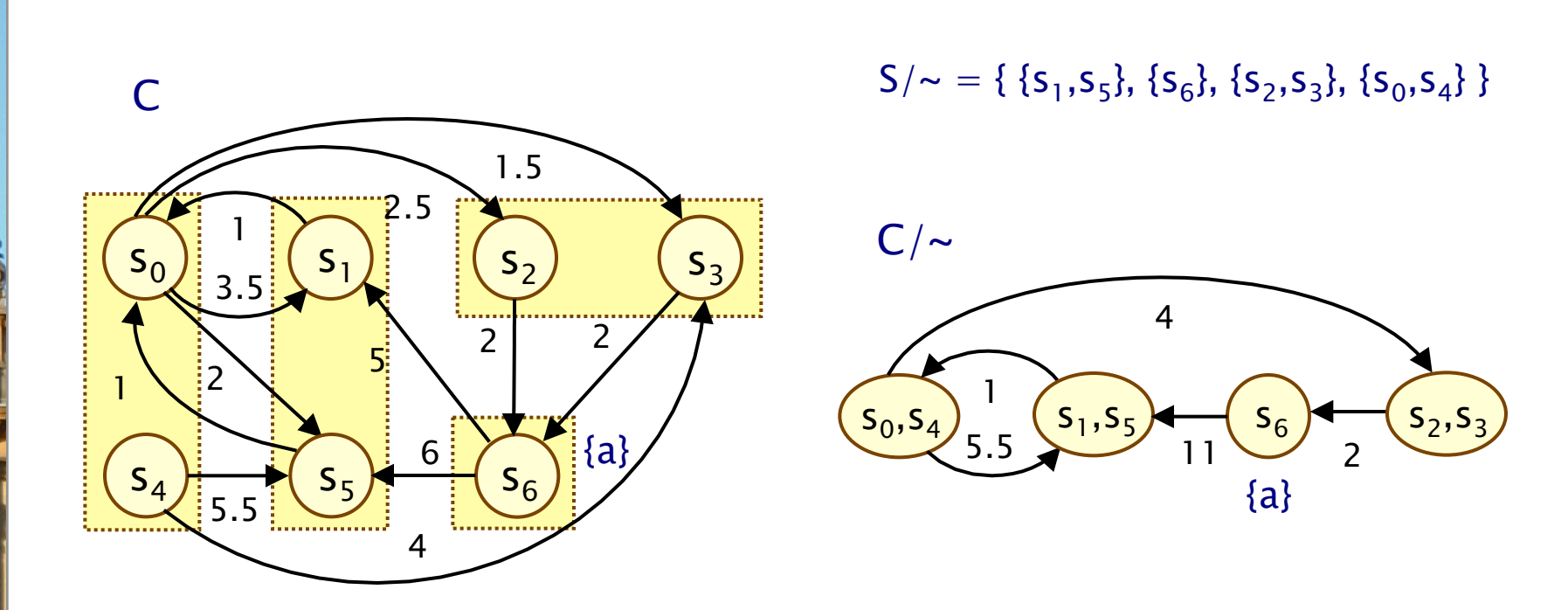

Prob<sup>C</sup>(s, F<sup>[0,t]</sup> a) = Prob<sup>C</sup>/~ $({s_0, s_4}, F^{[0,t]}$  a)

### Summary

#### • PRISM: Probabilistic model checker

- − for DTMCs, MDPs, CTMCs, …
- − high-level modelling language, property specifications
- − graphical user interface
- Counterexamples
	- − essential ingredient of non-probabilistic model checking
	- − for PCTL + DTMCs, need set of finite paths/evidences
	- − computation: reduction to well-known graph problems
- Bisimulation
	- − relates states/Markov chains with identical labelling and identical stepwise behaviour, preserves PCTL, CSL, …
	- − minimisation: automated construction of quotient model
- Tomorrow: probabilistic timed automata (PTAs)